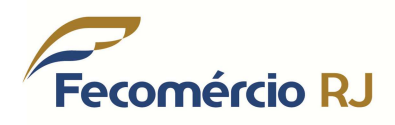

Rio de Janeiro, 06 de janeiro de 2016.

Of. Circ. Nº 013/16

#### **Referência: Opção pelo Simples Nacional 2016 – Prazo.**

Senhor(a) Presidente,

Informamos que o prazo de opção pelo Simples Nacional termina 29 de janeiro de 2016, dessa forma trazemos os seguintes esclarecimentos:

Podem optar pelo Simples Nacional as microempresas (ME) e empresas de pequeno porte (EPP) que não incorram em nenhuma das vedações previstas na Lei Complementar 123, de 2006.

#### 1 - EMPRESAS EM ATIVIDADE

Para as empresas já em atividade, a solicitação de opção poderá ser feita em janeiro/2016, até o último dia útil (29/01/2016).

A opção, se deferida (aceita), retroagirá a 01/01/2016. Recomenda-se que a opção seja solicitada no início de janeiro, a fim de que o contribuinte tenha tempo suficiente para regularizar eventuais pendências apresentadas.

# 2 - EMPRESAS EM INÍCIO DE ATIVIDADE

Para empresas em início de atividade, o prazo para solicitação de opção é de 30 dias contados do último deferimento de inscrição (municipal ou estadual, caso exigíveis), desde que não tenham decorridos 180 dias da data de abertura constante do CNPJ. Quando deferida, a opção produz efeitos a partir da data da abertura do CNPJ. Após esse prazo, a opção somente será possível no mês de janeiro do ano-calendário seguinte.

# 3 - SOLICITAÇÃO DE OPÇÃO E CANCELAMENTO PELA INTERNET

A solicitação é feita somente na internet, por meio do Portal do Simples Nacional (em Simples - Serviços > Opção > Solicitação de Opção pelo Simples Nacional), sendo irretratável para todo o ano-calendário. Durante o período da opção, é permitido o cancelamento da

solicitação da Opção pelo Simples Nacional, salvo se o pedido já houver sido deferido. O cancelamento não é permitido para empresas em início de atividade.

#### 4 - REGULARIZAÇÃO DE PENDÊNCIAS - DENTRO DO PRAZO DE OPÇÃO

Enquanto não vencido o prazo para a solicitação da opção, o contribuinte poderá regularizar eventuais pendências impeditivas ao ingresso no Simples Nacional.

### Parcelamento do Simples Nacional

O pedido de parcelamento pode ser feito no Portal do Simples Nacional ou no Portal e-CAC da RFB, no serviço "Parcelamento – Simples Nacional".

O acesso ao Portal do Simples Nacional é feito com certificado digital ou código de acesso gerado no portal do Simples.

O acesso ao e-CAC é realizado por certificado digital ou código de acesso gerado no e-CAC.

O código de acesso gerado pelo Portal do Simples Nacional não é válido para acesso ao e-CAC da RFB, e vice-versa.

#### Outros Débitos fora do Simples Nacional

Devem ser pagos ou parcelados de acordo com as normas de cada ente federado e/ou seu sítio ou em processo administrativo pertinente.

# 5 - EMPRESA JÁ OPTANTE NÃO PRECISA FAZER NOVA OPÇÃO

A ME/EPP regularmente optante pelo Simples Nacional não precisa fazer nova opção a cada ano. Uma vez optante, a empresa somente sairá do regime quando excluída, por opção, por comunicação obrigatória ou de ofício.

# 6 - INSCRIÇÕES MUNICIPAIS E ESTADUAIS

Todas as empresas que desejarem optar pelo Simples Nacional deverão ter a inscrição Estadual e/ou Municipal, quando exigíveis, bem como a inscrição no CNPJ. A inscrição municipal é sempre exigível. A inscrição estadual é exigida para a empresa que exerça atividades sujeitas ao ICMS.

# 7 - RESULTADO DA SOLICITAÇÃO DE OPÇÃO

A solicitação da opção será analisada, podendo ser deferida (aceita) ou não. Não podem optar pelo Simples Nacional empresas que incorram em alguma das vedações previstas na Lei Complementar n° 123/2006. A análise da solicitação é feita por União (RFB),

Estados e Municípios em conjunto. Portanto, a empresa não pode possuir pendências cadastrais e/ou fiscais, inclusive débitos, com nenhum ente federado.

#### 8 - ACOMPANHAMENTO E RESULTADOS PARCIAIS

O contribuinte pode acompanhar o andamento, os processamentos parciais e o resultado final da solicitação no serviço "Acompanhamento da Formalização da Opção pelo Simples Nacional".

Para opção de empresas já em atividade, durante o período de opção, serão realizados processamentos parciais nos dias 09/01/2016, 16/01/2016 e 23/01/2016, que têm como objetivo o deferimento das solicitações de empresas que, inicialmente, apresentaram pendências mas que as regularizaram antes desses prazos.

Caso o contribuinte tenha regularizado, parcialmente, as pendências, serão apresentadas somente as que restarem. Assim, a solicitação poderá ser deferida antes do resultado final, se em um dos processamentos parciais não mais constem pendências informadas pela RFB, Estados ou Municípios.

O resultado final da opção será divulgado em 17/02/2016.

#### 9 - NO CASO DE INDEFERIMENTO DA OPÇÃO

Na hipótese da opção pelo Simples Nacional ser indeferida, será expedido termo de indeferimento da opção pelo ente federado responsável pelo indeferimento. O indeferimento submete-se ao rito processual definido em legislação específica do respectivo ente.

#### Termo de Indeferimento

Assim, caso as pendências que motivaram o indeferimento da opção sejam originadas de mais de um ente federado, serão expedidos tantos termos de indeferimento quantos forem os entes que impediram o ingresso no regime. O termo emitido pela RFB estará disponível no Portal do Simples Nacional. Os termos de indeferimento dos demais entes observarão as formas de notificação previstas na respectiva legislação.

### Contestação

A contestação à opção indeferida deverá ser protocolada diretamente na administração tributária (RFB, Estado, Distrito Federal ou Município) na qual foram apontadas as irregularidades que vedaram o ingresso ao regime. E deverá ser protocolada no Ente Federado (originário da pendência), após a ciência do indeferimento.

# 10 - AGENDAMENTOS NÃO ACEITOS - EFETUAR OPÇÃO EM JANEIRO DE 2016

Havendo pendências, o agendamento não será aceito, e a empresa deverá regularizar as pendências porventura identificadas e solicitar a opção até o último dia útil do mês de janeiro (por meio do serviço "Solicitação de Opção pelo Simples Nacional").

# 11 - MAIS INFORMAÇÕES

Informações adicionais podem ser obtidas no Perguntas e Respostas do Portal do Simples Nacional – item Opção.

SECRETARIA-EXECUTIVA DO COMITÊ GESTOR DO SIMPLES NACIONAL **Fonte:** Portal Simples Nacional

Informamos ainda que estamos à disposição para elucidar qualquer dúvida.

Atenciosamente,

visão filmes

Natan Schiper Diretor Secretário